## **CSE 451: Operating Systems Spring 2010**

### **Module 5 Threads**

**John Zahorjan zahorjan@cs.washington.edu Allen Center 534**

#### Module Overview

1) Big Picture: Achieving Concurrency/Parallelism

2) Kernel Threads

3) User-Level Threads

4) Task/Work Queues

5) Event-driven Programming

6) Event-driven Programming Discussion

# 1. The Big Picture

- Threads are about concurrency and parallelism
	- Reminder:
		- Parallelism: physically simultaneous operations for performance
		- Concurrency: logically (and possibly physically) simultaneous operations for convenience
- One way to get concurrency and parallelism is using multiple processes
	- The programs (code) of distinct processes are isolated from each other, at run time and at coding time
- Threads are another way to get concurrency and parallelism
	- Threads "share a process"
	- Threads directly interact, at coding time and at run time

#### Process Parallelism

- Multiprogramming was developed to maximize CPU utilization
	- While one process is doing I/O, another one (or ten) are eligible to run on the CPU
- Example 1:
	- While I'm working in a bash terminal on attu, so are 10 other people
	- While I'm running gcc on attu, someone else is running emacs, some else a.out, …

# Example 2: Process Parallelism For A Single User

• Imagine that I execute:

```
- \frac{1}{2} egrep '[0-9]{3}-[0-9]{2}-[0-9]{4}' foo.txt
```
• If I were doing this a lot, and I cared about speed, and foo.txt is big enough (and the pattern slow enough), then I might instead execute:

- \$ cat foo.txt | egrep '[0-9]{3}-[0-9]{2}-[0-9]{4}'

- Why?
- Hey, it's parallelism!

# Example 2 (cont.)

- \$ cat foo.txt | egrep  $' [0-9]{3}[-0-9]{2}[-0-9]{4}$
- You can easily imagine it's a lot easier to write cat and a limited version of egrep separately than to write a performant version of egrep – Hey, it's concurrency!
- If you wanted egrep alone to be able to overlap reading the file with doing the pattern match, you should implement it like the process solution! – One "thread" reads the file, and puts successive lines in a buffer
	- Another thread takes lines out of the buffer, and pattern matches
- This will be quite a bit faster than the process solution
	- $-$  Why?
		- You have to get around the isolation barriers of the processes
		- Threads (within a single process) are not isolated from each other, so coordinating them is much cheaper

## Example 2 Discussion

- The process parallelism worked because the communication required between cat and egrep was simple enough that a pipe suffices
	- Requirements:
		- Communication is one-way
		- Communication is a stream
- If the two processes needed more complicated communication, processes and pipes wouldn't be handy
	- E.g., both actors need to update a common data structure

## Example 3: A Very Strained Analogy - **Browsers**

- Imagine you want to look at both the latest international news ( <http://global.nytimes.com/?iht> ) and the latest hockey scores ( <http://espn.go.com/nhl> )
- You can:
	- Start two browser instances, and look at one page in each, or
	- Start one browser instance, and bring up each page in its own tab
- Tabs come up quicker... (and consume less screen real-estate, and generally seem lighter weight, and ...)

### 2. Kernel Threads

- Up to now, a process is:
	- $-$  An address space (code  $+$  data)
	- OS resources (open files, etc.)
	- A stack (procedure call trace + local variables)
	- A PC + general purpose register values
- Let's separate the concepts in that:
	- An address space
	- OS resources
	- A (kernel) thread
- Threads are concurrent executions sharing an address space (and some OS resources)

#### Kernel Threads vs. Processes

- Address spaces provide isolation
	- If you can't name it, you can't read or write it
- Hence, communicating between processes is difficult
	- Have to go through the OS to move data out of one address space and into another
- Because threads are in the same address space, communication is simple/cheap:
	- Just update a (non-local) variable!

# Example Opportunities for Threads

- Imagine a web server, which might like to handle multiple requests concurrently
	- While waiting for the credit card server to approve a purchase for one client, it could be retrieving the data requested by another client from disk, and assembling the response for a third client from cached information
- Imagine a web client (browser), which might like to initiate multiple requests concurrently
	- The CSE home page has 46 "src= …" html commands, each of which is going to involve a lot of sitting around! Wouldn't it be nice to be able to launch these requests concurrently?
- Imagine a single parallel program running on a multiprocessor, which might like to employ "physical concurrency"
	- $-$  For example, multiplying two large matrices  $-$  split the output matrix into k regions and compute the entries in each region concurrently, using k processors

# Implementing Threads

- Given the process abstraction as we know it, we could:
	- fork several processes
	- cause each to *map* to the same physical memory to share data
		- see the **shmget()** system call for one way to do this (kind of)
- This is like making a pig fly  $-$  it's really inefficient
	- space: PCB, page tables, etc.
	- time: creating OS structures, fork/copy address space, etc.
- Some equally bad alternatives for some of the examples:
	- Entirely separate web servers
	- Manually programmed asynchronous programming (non-blocking I/O) in the web client (browser)

### Can we do better?

- Key idea:
	- separate the concept of a process (address space, OS resources)
	- … from that of a minimal "thread of control" (execution state: stack, stack pointer, program counter, registers)
- This execution state is usually called a thread

thread

### Threads and processes

- Most modern OS's (Mach (Mac OS), Chorus, Windows, UNIX) therefore support two entities:
	- the process, which defines the address space and general process attributes (such as open files, etc.)
	- the thread, which defines a sequential execution stream within a process
- A thread is bound to a single process / address space
	- address spaces, however, can have multiple threads executing within them
	- sharing data between threads is cheap: all see the same address space
	- creating threads is cheap too!
- Threads become the unit of scheduling
	- processes / address spaces are just containers in which threads execute

#### Kernel threads

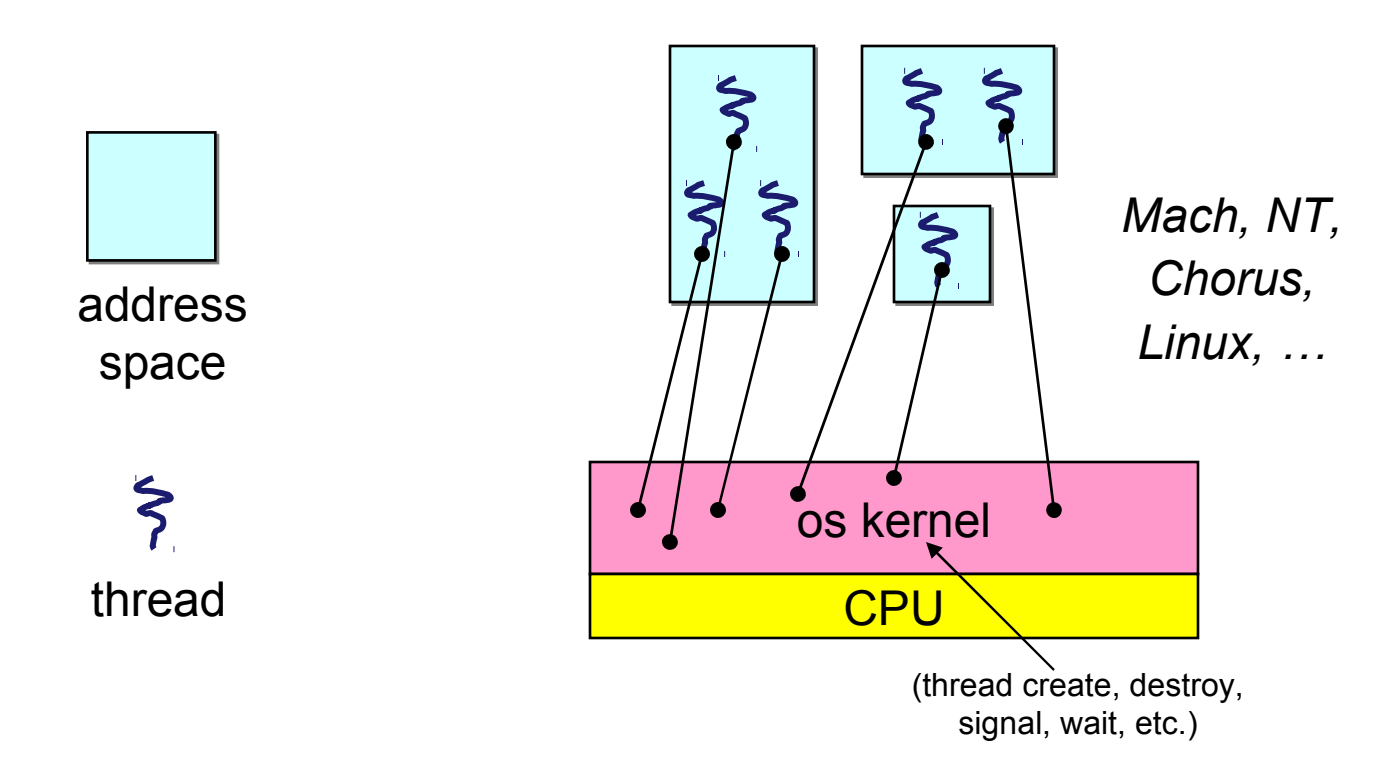

## (old) Process address space

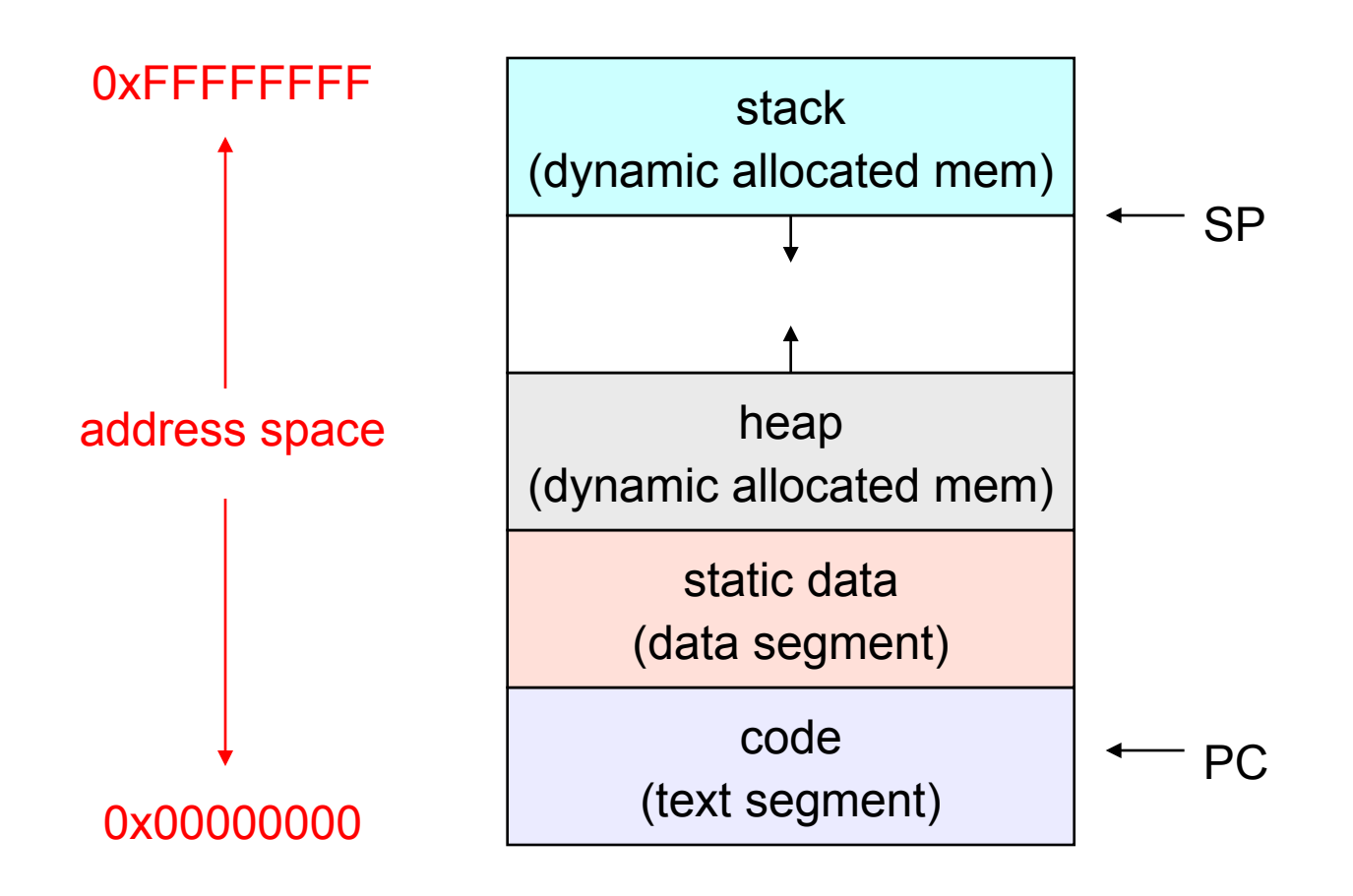

# (new) Address space with threads

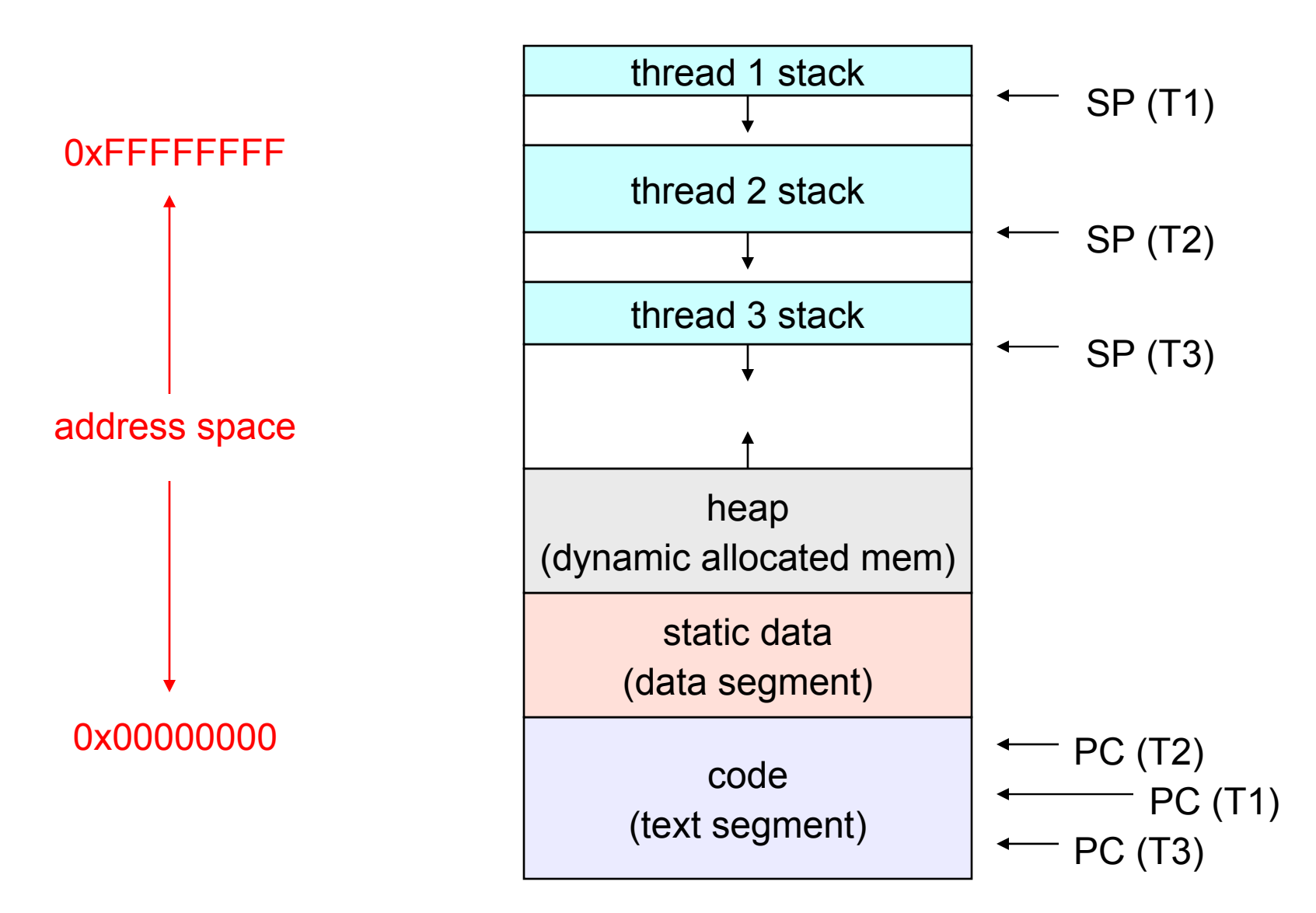

# **Terminology**

- Just a note that there's the potential for some confusion …
	- Old world: "process" == "address space + OS resources + single thread"
	- New world: "process" typically refers to an address space + system resources + all of its threads ...

• When we mean the "address space" we need to be explicit "thread" refers to a single thread of control within a process / address space

- A bit like "kernel" and "operating system" …
	- Old world: "kernel" == "operating system" and runs in "kernel mode"
	- New world: "kernel" typically refers to the microkernel; lots of the operating system runs in user mode

# The design space

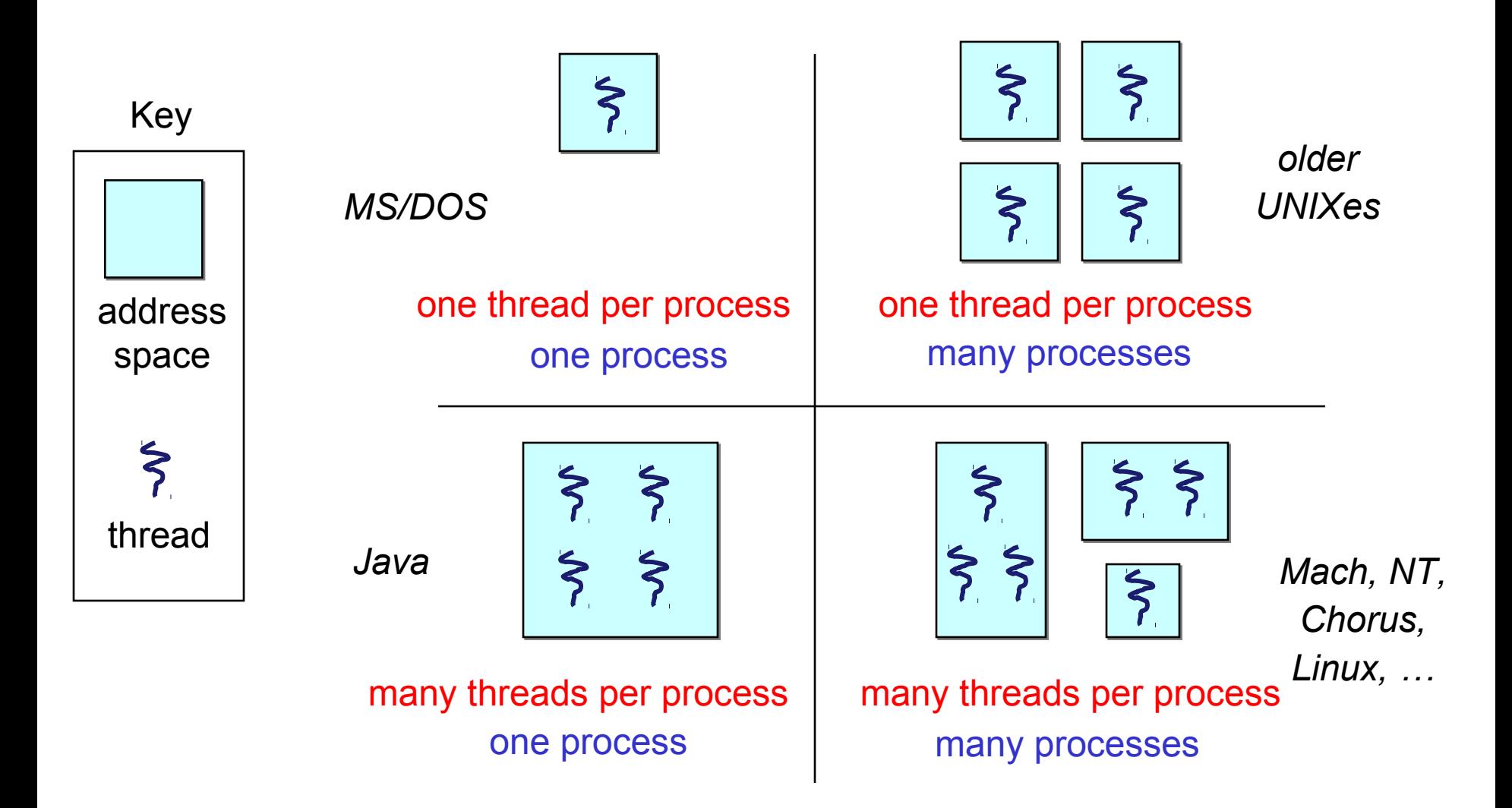

# Where do (kernel) threads come from?

- Natural answer: the kernel is responsible for creating/managing threads
	- for example, the kernel call to create a new thread would
		- allocate an execution stack within the process address space
		- create and initialize a Thread Control Block (TCB)
			- stack pointer, program counter, register values
		- stick it on the ready queue
	- There is a "thread name space"
		- Thread id's (tid's)
		- tid's are integers (surprise!)

## Kernel thread summary

- OS now manages threads *and* processes / address spaces
	- all thread operations are implemented in the kernel
		- e.g., thread creation
	- OS schedules all of the threads in a system
		- if one thread in a process blocks (e.g., on I/O), the OS knows about it, and can run other threads from that process
		- possible to overlap I/O and computation inside a process
- Kernel threads are cheaper than processes
	- less state to allocate and initialize
- But, they're still pretty expensive for fine-grained use
	- orders of magnitude more expensive than a procedure call
	- thread operations are all system calls
		- context switch
		- argument checks
	- must maintain kernel state for each thread

## 3. User-Level Threads

- There is an alternative to kernel threads
- Threads can also be created and managed at the user level (that is, entirely from within the process)
	- a library linked into the program manages the threads
		- because threads share the same address space, the thread manager doesn't need to manipulate address spaces (which only the kernel can do)
		- threads differ (roughly) only in hardware contexts (PC, SP, registers), which can be manipulated by user-level code
		- the thread package multiplexes user-level threads on top of kernel thread(s)
		- each kernel thread is treated as a "virtual processor"
- We call these user-level threads

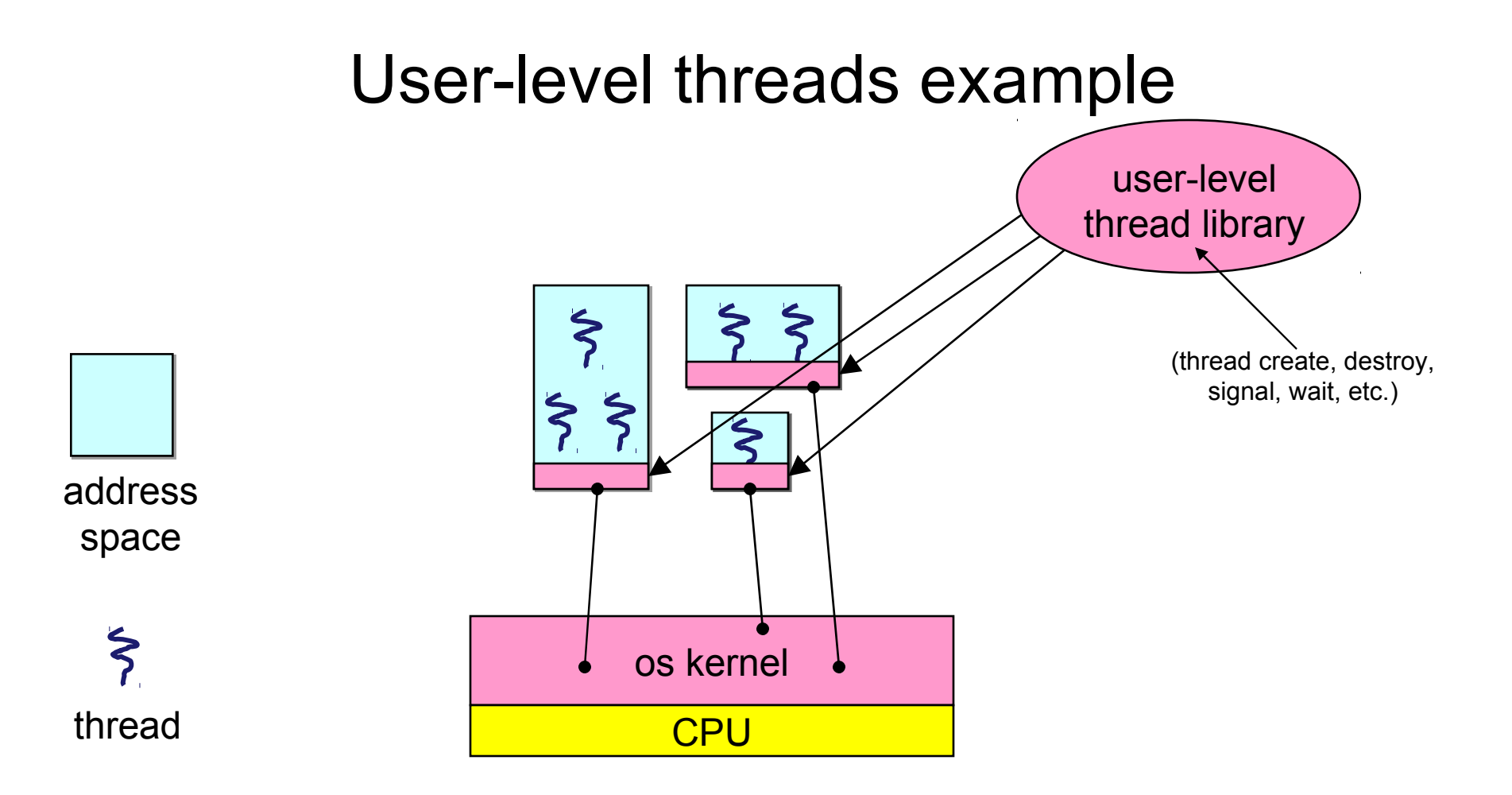

#### User-level threads: what the kernel sees

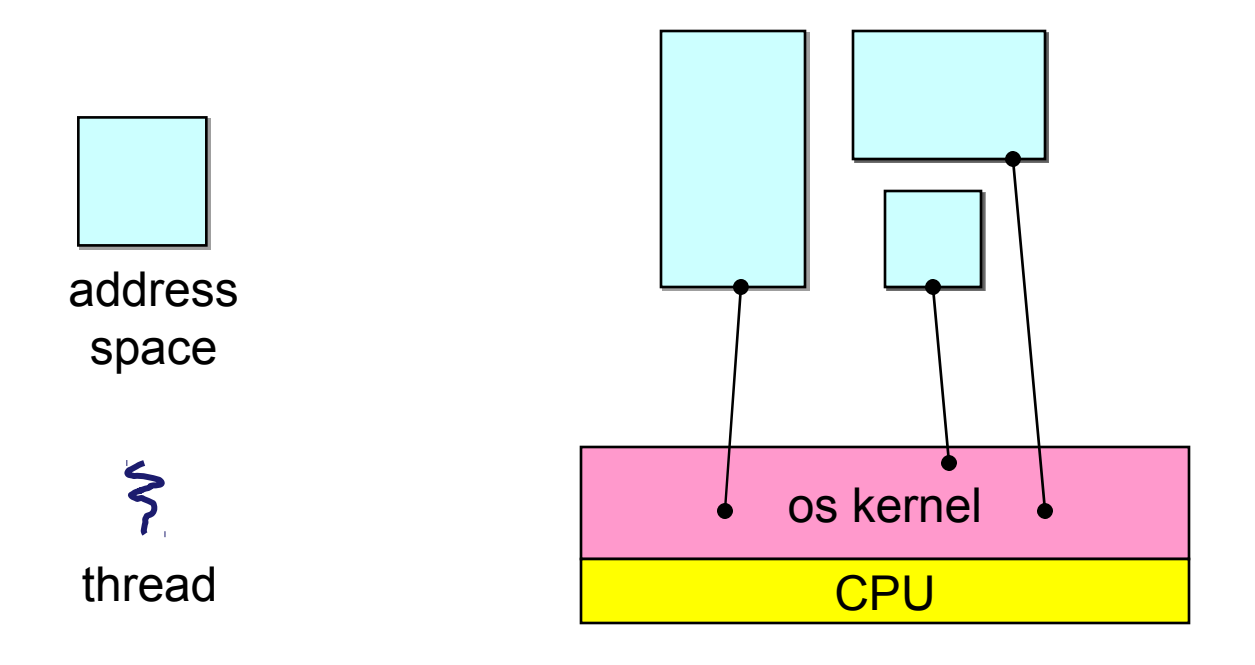

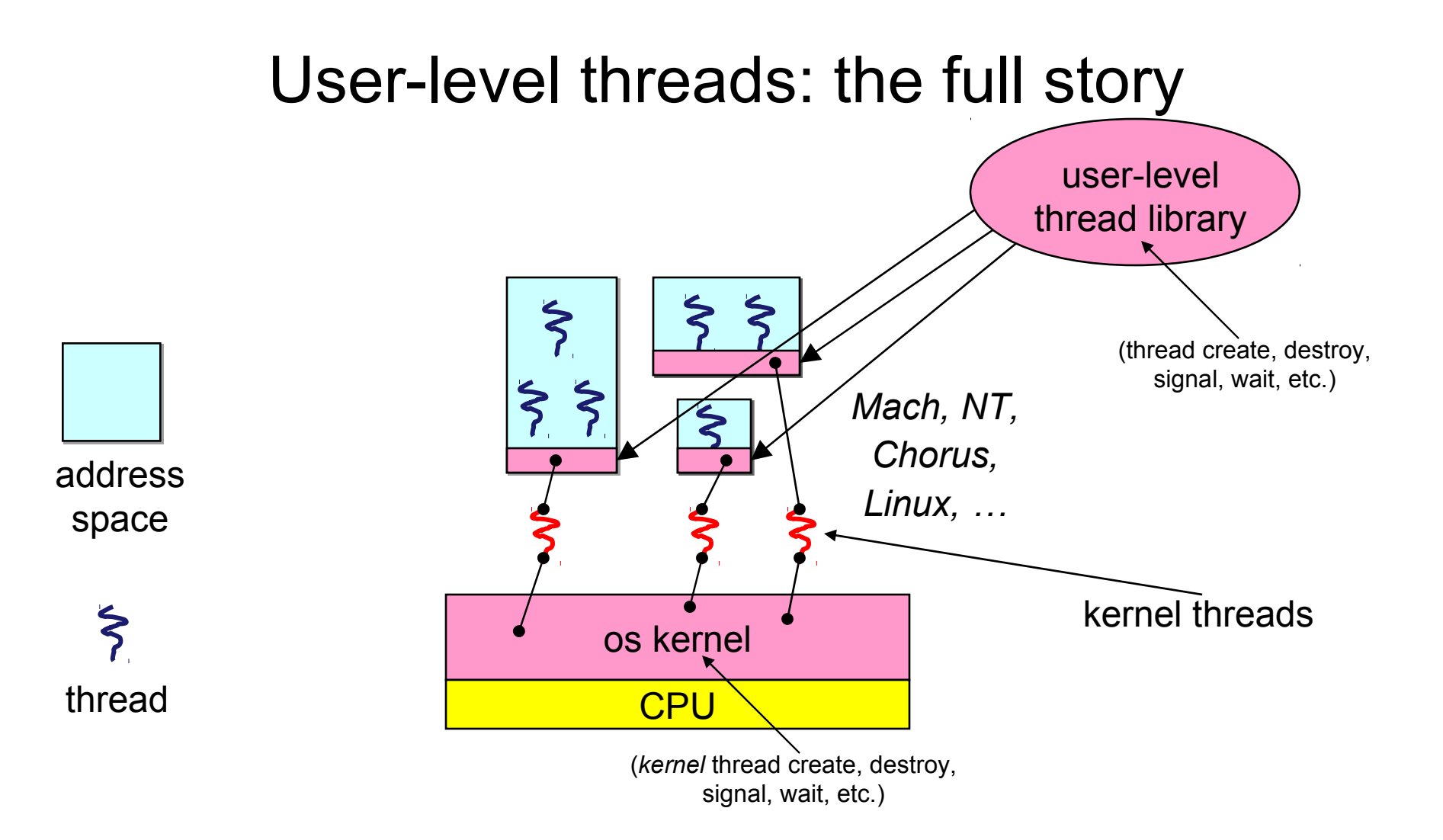

### User-level threads

- User-level threads are small and fast
	- managed entirely by user-level library
		- e.g., pthreads (**libpthreads.a)**
	- each thread is represented simply by a PC, registers, a stack, and a small thread control block (TCB)
	- creating a thread, switching between threads, and synchronizing threads are done via procedure calls
		- no kernel involvement is necessary!
	- user-level thread operations can be 10-100x faster than kernel threads as a result
- Still need kernel threads...

### Performance example

- On a 700MHz Pentium running Linux 2.2.16 (only the relative numbers matter; ignore the ancient CPU!):
	- Processes
		- **fork/exit**: 251 µs
	- Kernel threads
		- **pthread\_create()/pthread\_join()**: 94 µs **(2.5x faster)**
	- User-level threads
		- **pthread\_create()/pthread\_join**: 4.5 µs **(another 21x faster)**

### User-level thread implementation

- The OS dispatches the kernel thread
- This kernel thread executes user code, including the thread support library and its associated thread scheduler
- The thread scheduler determines when a user-level thread runs
	- it uses queues to keep track of what threads are doing: run, ready, wait
		- just like the OS and processes
		- but, implemented at user-level as a library

## Thread interface

- This is taken from the POSIX pthreads  $API$ :
	- rcode = pthread create( $\&t$ , attributes, start procedure)
		- creates a new thread of control
		- new thread begins executing at start\_procedure
	- pthread\_cond\_wait(condition\_variable, mutex)
		- the calling thread blocks, sometimes called thread block()
	- pthread\_signal(condition\_variable)
		- starts a blocked thread (one waiting on the condition variable)
	- pthread\_exit()
		- terminates the calling thread
	- pthread\_wait(t)
		- waits for the named thread to terminate

## Thread context switch

- Very simple for user-level threads:
	- save context of currently running thread
		- push CPU state onto thread stack
	- restore context of the next thread
		- pop CPU state from next thread's stack
	- return as the new thread
		- execution resumes at PC of next thread
	- Note: no changes to memory mapping required...
- This is all done by assembly language
	- it works at the level of the procedure calling convention
		- thus, it cannot be implemented using procedure calls

## What if a thread tries to do I/O?

- The kernel thread "powering" it is lost for the duration of the (synchronous) I/O operation!
	- The kernel thread blocks in the OS, as always
	- It maroons with it the state of the user-level thread
		- Where was it executing? What were the register values?
- Could have one kernel thread "powering" each user-level thread
	- "common case" operations (e.g., synchronization) would be quick
- Could have a limited-size "pool" of kernel threads "powering" all the user-level threads in the address space
	- the kernel will be scheduling these threads, obliviously to what's going on at user-level

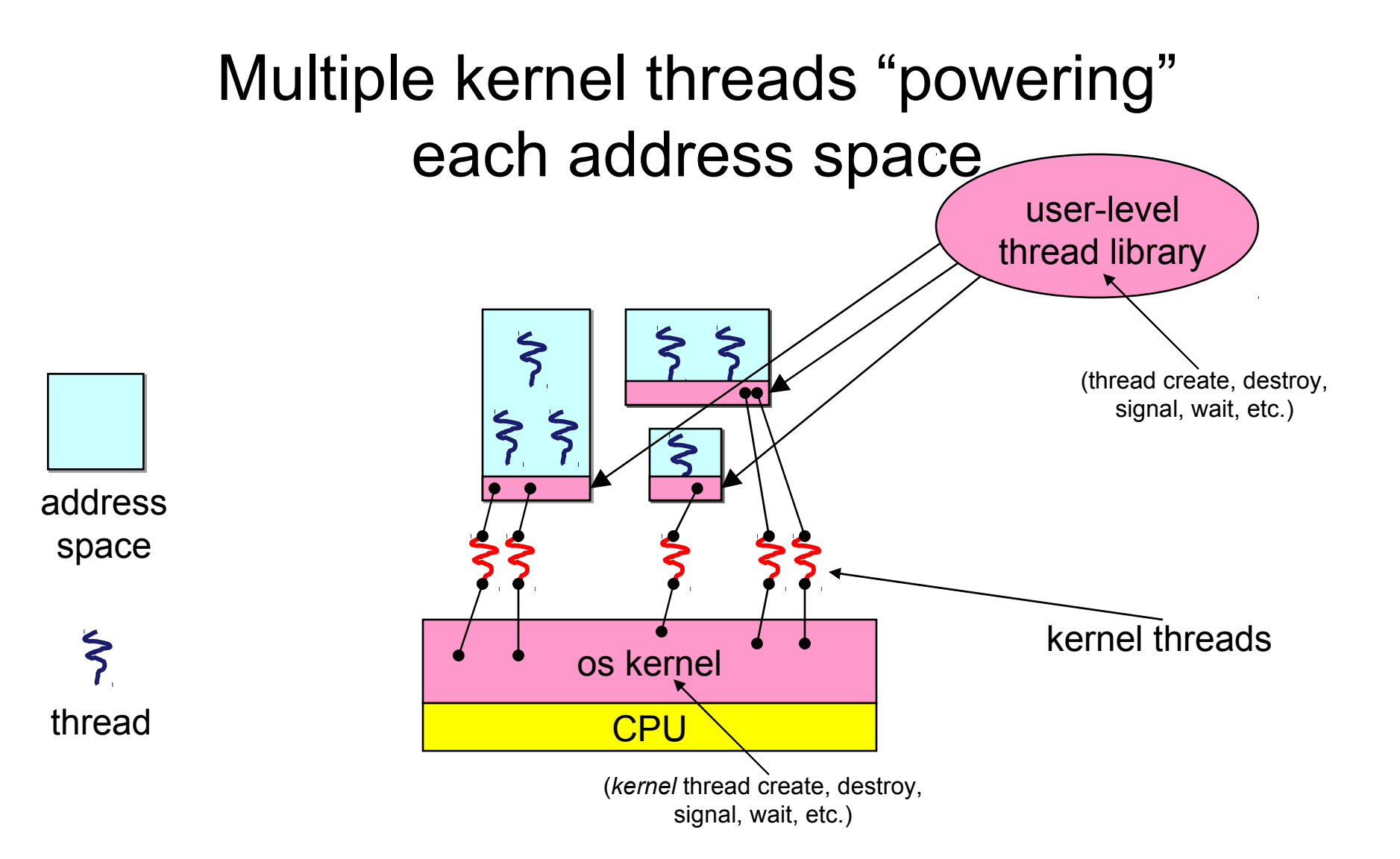

## Addressing This Problem

- Effective coordination of kernel decisions and userlevel threads requires OS to user-level communication
	- OS notifies user-level that it is about to suspend or destroy a kernel thread
- User-level thread package is then responsible for multiplexing its threads on the available kernel threads
- This is called scheduler activations

# 4. Task/Work Queues

- Work queues (aka task queues) are yet another approach to concurrency/parallelism
- A "task" is a method pointer and arguments
	- Note: I didn't mention "a stack"
- A task represents work to be done, starting at some particular procedure, called with a particular set of arguments

#### Work queue picture

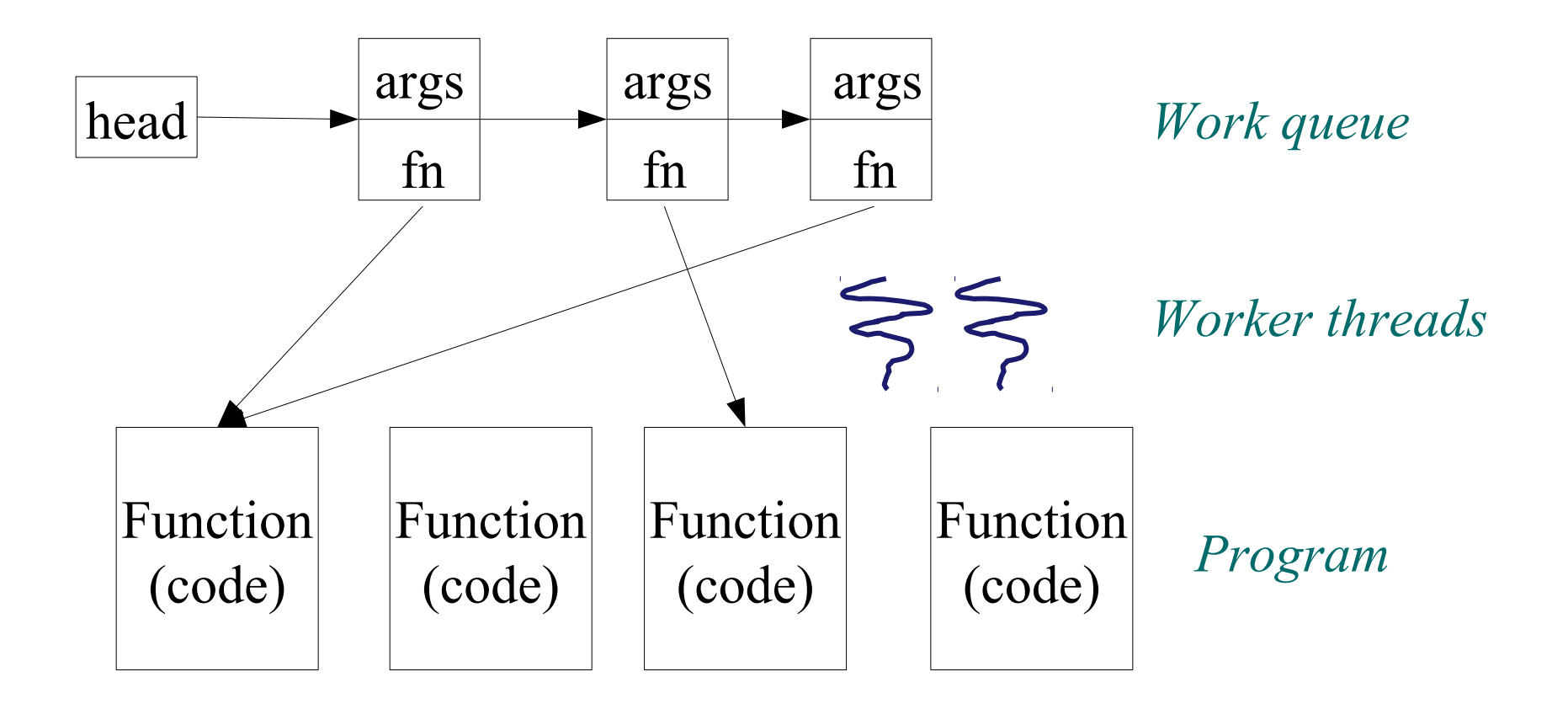

# Why do this?

- One way to think of it is as an application of caching to improve performance
	- We create the worker threads once
	- That's caching the work of creating their stacks, initializing TCBs, etc.
- Work queues are most appropriate when the tasks are of known, finite duration
	- Open ended tasks, like "read network packets as they come in and put them in a queue", are probably not tasks
- Tasks support fine-grained parallelism
	- Not much work in each "unit of parallelism"
	- cf. "coarse-grained parallelism"

### An ideal application: row sums

```
• for (i=0; i\le n; i++) {
   b[i] = 0;
   for (j=0; j\leq m; j++) {
       b[i] += a[i][j];
 }
}
```
- Turn inner loop into a procedure
- Put  $n$  tasks on the queue, all pointing to that procedure, but with args  $i=0, 1, 2, \ldots, n-1$
- Notes:
	- work is well defined/finite
	- The tasks never block
		- No worries about marooning a thread

### There are a lot of unanswered questions

- How many threads execute the tasks?
	- User-level or kernel threads?
- Should the work queue guarantee any kind of ordering of task execution? Priorities?
- Can tasks synchronize? How?
- How small should a task be?
	- Chunking: Increasing granularity by combining logically distinct tasks into a single one
		- E.g., executing 10 row sums instead of one
- Is it a "task" if it might block?

## 5. Event-driven Programming

- Events are are asynchronous software notifications
	- Asynchronous: they happen any time
	- Software: they are raised by some running code
	- Notification: they are not an explicit control flow change
		- Not a procedure call
- Note the similarities to work queues
- They're an extremely common programming paradigm
	- Especially for GUI programming
	- Also for other domains
- Basic control flow:
	- Software registers a handler (function) for a particular event type
	- When the event occurs, the handler is (eventually) invoked

### Example 1: System Generated Events

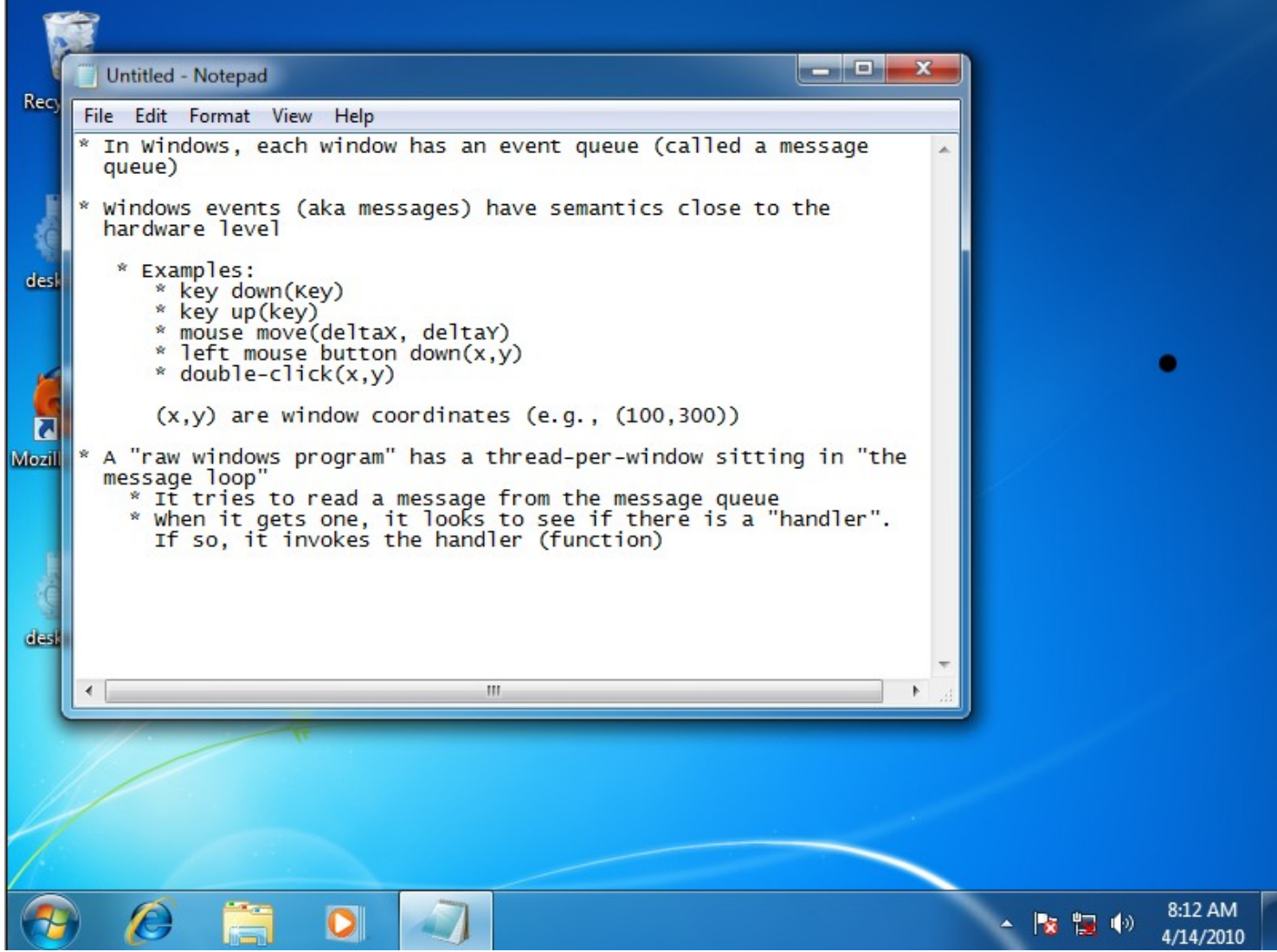

### Semantically Richer Events

- Note that the windows events aren't exactly convenient
	- "left button down(100,300)"
		- The user clicked on something, but what?
- The software application must convert this to something meaningful
	- Figure out that (100,300) is in "File" in the menu bar
- A distinct event system layer can be built at this layer, on top of raw events

# Example 2: Javascript

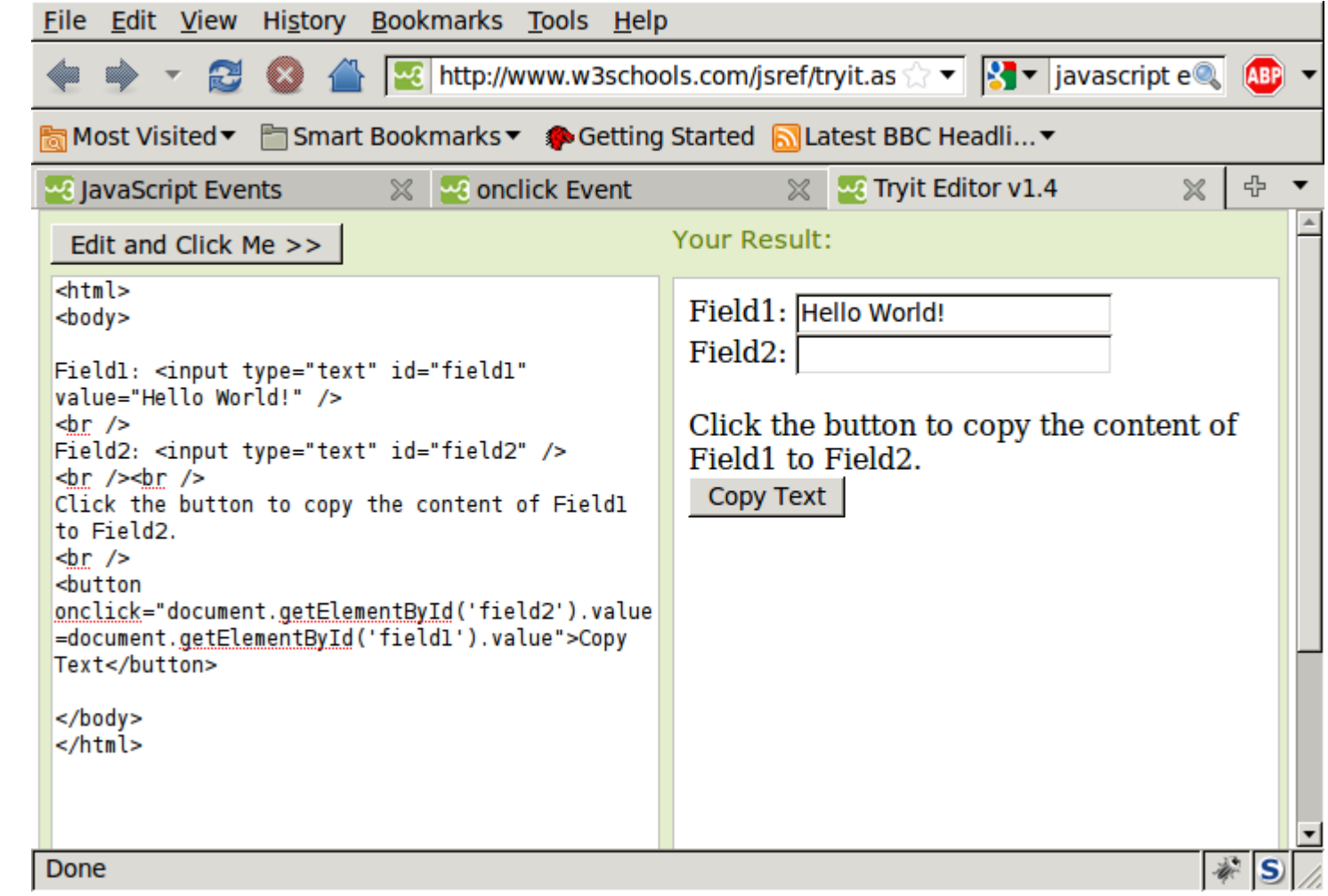

# 6. Event-driven Programming Discussion

- The event mechanism decouples the caller from the callee
	- The caller never heard of the callee code
		- It just knows the name of an event
	- There may be 0, 1, or many handlers registered for an event
		- The caller doesn't know or care
- Programmers need to know the event namespace at coding time
	- Not the names of pieces of code (e.g., methods)

# Binding Time

- Binding is the process of translating one name to another name
	- E.g., a function name to a memory address
- There are choices...
	- Early binding:
		- At code time (you embed a procedure name in your code)
		- At link time (static libraries)
	- Late binding
		- At run time (dynamic link libraries)
- Events introduce a <u>level of indirection</u> to binding
	- A famous aphorism of David Wheeler goes: "All problems in computer science can be solved by another level of indirection" (Wikipedia: indirection)

## More Uses

- Plug-in architectures
	- Eclipse, Firefox, ...
	- These are frameworks, designed to support multiple as-yetunwritten applications "running inside them"
	- Plug-in can get event notifications (e.g., button click) and do whatever it does
- "Publish-subscribe" systems
	- Events with guards
		- Publish a data record
		- Subscribe to data records meeting the guard (criteria)
		- Get a notification when a record is published that meets your guard
		- Especially handy in distributed systems

# **Summary**

- Sometimes (often) multiple threads of control, sharing an address space, is the easiest way to program functionality
	- Threads are handy!
- Kernel threads are much more efficient than processes, but they're still not cheap
	- all operations require a kernel call and argument validation
- User-level threads are:
	- fast/cheap
	- great for common-case operations
		- creation, synchronization, destruction
	- can suffer in uncommon cases due to kernel obliviousness
		- I/O
		- preemption of a lock-holder
- Work queues are even faster/cheaper
	- Most appropriate for limited executions
- Event-driven programming is an important specialization / extension